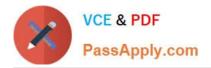

# 5V0-61.22<sup>Q&As</sup>

VMware Workspace ONE 21.X Advanced Integration Specialist

# Pass VMware 5V0-61.22 Exam with 100% Guarantee

Free Download Real Questions & Answers **PDF** and **VCE** file from:

https://www.passapply.com/5v0-61-22.html

100% Passing Guarantee 100% Money Back Assurance

Following Questions and Answers are all new published by VMware Official Exam Center

Instant Download After Purchase

100% Money Back Guarantee

- 😳 365 Days Free Update
- 800,000+ Satisfied Customers

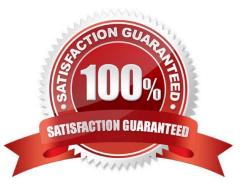

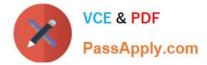

## **QUESTION 1**

A user is able to login to VMware Workspace ONE Access Catalog and launch a Citrix Desktop application without any prompt for credentials. Which Authentication Method must have been previously executed to have gained access to the VMware Workspace ONE Access Catalog?

- A. OAuth SSO
- B. True SSO
- C. Kerberos Auth Adapter
- D. Password (Cloud Deployment)

Correct Answer: B

#### **QUESTION 2**

Which two options are valid when managing directories m VMware Workspace ONE Access through the Manage > Directories page? (Choose two.)

- A. Enable Password Recovery Assistant
- B. Schedule the sync frequency
- C. Configure Kerberos Auth Service
- D. Change the mapped attributes list
- E. Manage built-in identity provider for User Auth

Correct Answer: BD

#### **QUESTION 3**

An administrator needs to configure OpenID Connect in VMware Workspace ONE Access for third-party identity providers so the users may use their credentials for single sign-on.

Which primary authentication protocol is used?

A. LDAP

- B. FTP
- C. IMAP
- D. OAuth2

Correct Answer: D

Reference: https://docs.vmware.com/en/VMware-Workspace-ONE-Access/22.09/ws1\_access\_authentication\_cloud.pdf

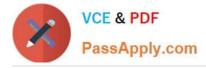

### **QUESTION 4**

A resource server in the workflow of an OAuth request refers to a server that hosts the protected resources a client is attempting to access. Which Workspace ONE services acts as the resource server in the OAuth workflow?

- A. VMware Unified Access Gateway
- B. Workspace ONE Access
- C. Workspace ONE Content Delivery Network
- D. Workspace ONE UEM

Correct Answer: B

#### **QUESTION 5**

Which two methods may administrators use to provision users from Okta to VMware Workspace ONE Access? (Choose two.)

- A. System for Cross-domain Identity Management (SCIM) API
- B. Workspace ONE UEM REST API
- C. Active Directory Sync
- D. Just-in-time (JIT) Provisioning
- E. AirWatch Cloud Connector

Correct Answer: AD

5V0-61.22 PDF Dumps

5V0-61.22 VCE Dumps

5V0-61.22 Braindumps